## **Foreman Remote Execution - Bug #37220**

# **Fix "Query type" text**

03/04/2024 01:58 PM - Avital Pinnick

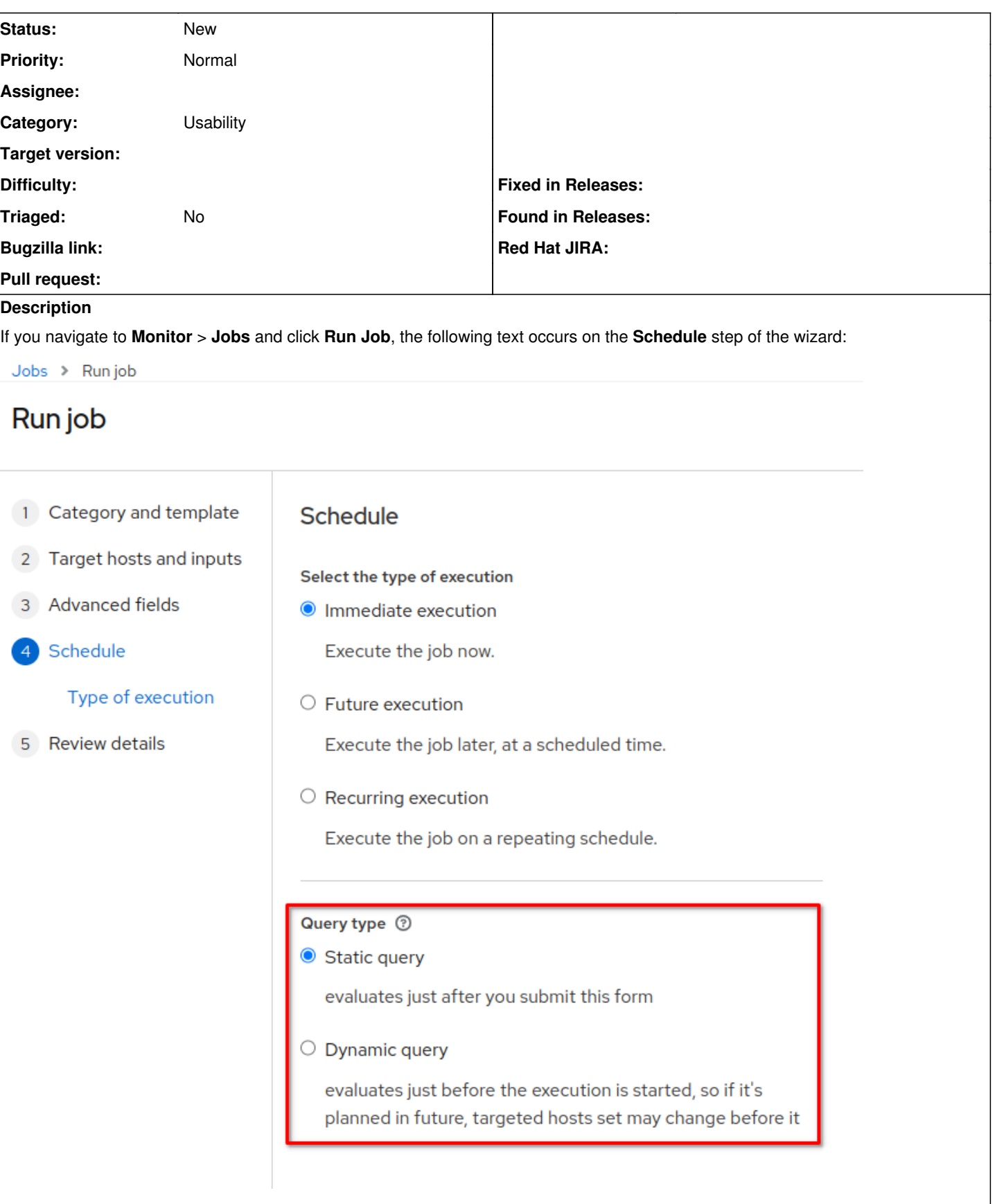

It looks like the text was never edited. The [documentation](https://docs.theforeman.org/nightly/Managing_Hosts/index-katello.html#executing-a-remote-job_managing-hosts) is better but not ideal:

Static query means that job executes on the exact list of hosts that you provided.

Dynamic query means that the list of hosts is evaluated just before the job is executed. If you entered the list of hosts based on some filter, the results can be different from when you first used that filter.

I recommend updating the UI text so that it is grammatical.

### Suggestions

Static query: Executes the job on the current list of target hosts.

Dynamic query: Evaluates the list of target hosts just before the job is executed. If you used a filter to select the target hosts, the list of target hosts might be different from the current list.

#### **History**

#### **#1 - 03/04/2024 02:33 PM - Ewoud Kohl van Wijngaarden**

*- Project changed from Foreman to Foreman Remote Execution*

*- Category set to Usability*

#### **Files**

clipboard-202403041545-quqqk.png 65.6 KB 03/04/2024 Avital Pinnick